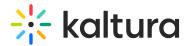

## How Do Instructors Best Share Results With the Students Outside of Kaltura?

Last Modified on 03/27/2025 9:20 am IST

## i Legacy notice

This article documents the **legacy KME Room**. For information on the new room, please visit the **new Kaltura Room documentation**.

Instructors can save/export quiz results from each Session Stats or use a Learning Management System (LMS) to export the quiz data and enter those results into an external grade booking tool where all student grades are stored.